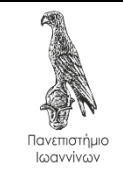

Άρτα, 10/3/2020

Στην παρούσα εργασία ζητείται η δημιουργία ενός προγράμματος σε C++ που να υλοποιεί μια απλά συνδεδεμένη λίστα ακεραίων τιμών ως κλάση. Ειδικότερα, ζητείται η συμπλήρωση του κώδικα στο αρχείο **linked\_list.cpp** έτσι ώστε η κλάση της συνδεδεμένης λίστας να περιέχει τα ακόλουθα:

- 1. Συνάρτηση μέλος με όνομα **length** που να επιστρέφει το μήκος της λίστας.
- 2. Συνάρτηση μέλος με όνομα **sum** που να επιστρέφει το άθροισμα των ακεραίων τιμών της λίστας.
- 3. Συνάρτηση μέλος με όνομα **erase\_front** που να διαγράφει το πρώτο στοιχείο της λίστας.
- 4. Συνάρτηση μέλος με όνομα **push\_back** που να εισάγει ένα στοιχείο στο πίσω άκρο της λίστας.
- 5. Συνάρτηση μέλος με όνομα **bubble\_sort** που να ταξινομεί χρησιμοποιώντας ταξινόμηση φυσαλίδας τα στοιχεία της λίστας σε αύξουσα σειρά.
- 6. **copy constructor** που να αντιγράφει μια λίστα (deep copy).

Υπάρχουν ήδη συμπληρωμένες οι ακόλουθες συναρτήσεις μέλη της κλάσης:

- 1. Προκαθορισμένος κατασκευαστής.
- 2. Καταστροφέας.
- 3. Η συνάρτηση μέλος με όνομα **front** που επιστρέφει ένα δείκτη προς το πρώτο στοιχείο της λίστας.
- 4. Η συνάρτηση μέλος με όνομα **push\_front** που εισάγει ένα στοιχείο στην αρχή της λίστας.
- 5. Η συνάρτηση μέλος με όνομα **print** που εμφανίζει τα στοιχεία της λίστας.

Επιβεβαιώστε την ορθή λειτουργία των συναρτήσεων που γράψατε περνώντας με επιτυχία όλα τα unit tests που υπάρχουν στο αρχείο **tests.cpp**. Επιπλέον, εκτελέστε τον κώδικα του αρχείου **main.cpp** και καταγράψτε την έξοδο σε ένα αρχείο με όνομα **main.out**.

Ο κώδικας της άσκησης υπάρχει στο <https://github.com/chgogos/oop/tree/master/lab2020/exercise2>

Η εργασία θα πρέπει να παραδοθεί το αργότερο μέχρι τις 5/4/2020 στο e-class του μαθήματος<sup>1</sup> ως ένα zip αρχείο με όνομα **oop1\_<arithmosmitroou>\_<eponymo>\_<onoma>.zip** όπου στη θέση του **<arithmosmitroou>** θα αντικαταστήστε τον αριθμό μητρώου σας, στη θέση του **<eponymo>** το επώνυμό σας και στη θέση του **<onoma>** το όνομά σας, όλα με λατινικούς χαρακτήρες (π.χ. oop2\_12345\_papadopoulos\_ioannis.zip). Το zip αρχείο θα πρέπει να περιέχει τα απαιτούμενα αρχεία έτσι ώστε ο κώδικας να είναι πλήρως λειτουργικός. Ειδικότερα, θα πρέπει να περιέχει κατ' ελάχιστο τα ακόλουθα αρχεία:

- 1. linked list.cpp
- 2. main.out

<sup>1</sup> <https://www.dit.uoi.gr/e-class/courses/110/>